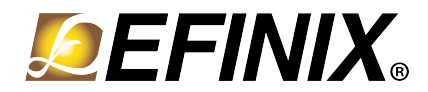

# **MIPI and LVDS Expansion Daughter Card User Guide**

**MIPI-LVDS-DC-UG-v1.1 October 2022 [www.efinixinc.com](http://www.efinixinc.com)**

Copyright © 2022. All rights reserved. Efinix, the Efinix logo, the Titanium logo, Quantum, Trion, and Efinity are trademarks of Efinix, Inc. All other trademarks and service marks are the property of their respective owners. All specifications subject to change without notice.

## **Contents**

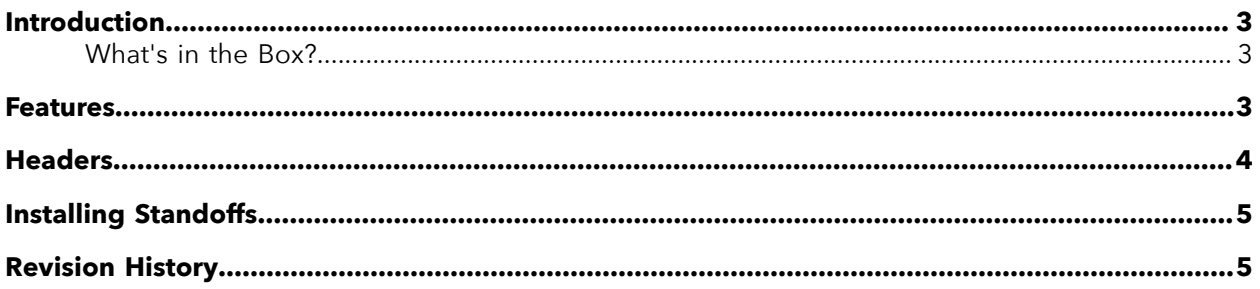

### <span id="page-2-0"></span>Introduction

The MIPI and LVDS Expansion Daughter Card (part number: EFX\_DC\_GPIO\_B) converts the signals from the development board's QSE connector.

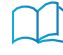

**Learn more:** Refer to the **MIPI and LVDS Expansion Daughter Card [Schematics](https://www.efinixinc.com/support/docsdl.php?s=ef&pn=MIPI-LVDS-CARD-SCHM) and BOM** for the part details and schematics.

#### *Figure 1: MIPI and LVDS Expansion Daughter Card*

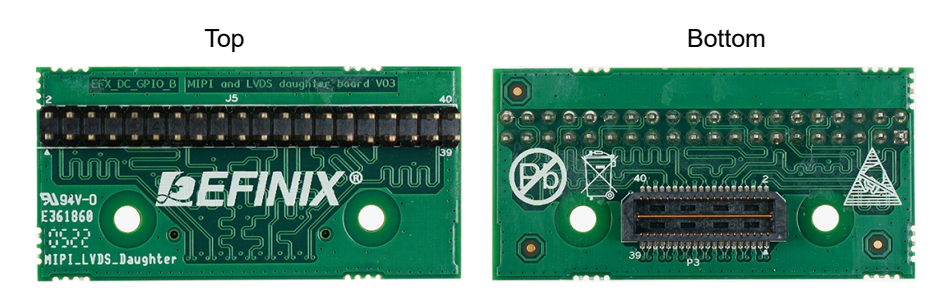

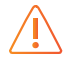

**Warning:** The board can be damaged without proper anti-static handling.

#### Supported Development Boards

You can use MIPI and LVDS Expansion Daughter Card with:

- Titanium Ti60 F225 Development Board
- Titanium Ti180 M484 Development Board
- Trion T120 BGA576 Development Board
- Trion T120 BGA324 Development Board
- Trion T20 BGA256 Development Board
- Trion T20 MIPI Development Board

### <span id="page-2-1"></span>What's in the Box?

The MIPI and LVDS Expansion Daughter Card includes:

- MIPI and LVDS Expansion Daughter Card
- 2 standoffs
- 2 screws
- 2 nuts

### <span id="page-2-2"></span>Features

- Bridges 40-pin QSE connector on the development board to a 40-pin header
- Power supplied from the development board; no external power required
	- Each pin supports up to 3 A

# <span id="page-3-0"></span>Headers

*Table 1: MIPI and LVDS Expansion Daughter Card Headers*

| Reference Designator | Description                                                                                             |  |  |
|----------------------|----------------------------------------------------------------------------------------------------|--|--|
| P3                   | 40-pin QTE connector bringing MIPI or LVDS signals, power, and<br>GPIO pins from the development board. |  |  |
| J5.                  | 40-pin header.                                                                                          |  |  |

#### Headers P3 (QTE Connector) and J5 (40-Pin Header)

P3 is a 40-pin QTE connector to connect the daughter card to the QSE connector on the development board. J5 is a 40-pin header.

*Table 2: P3 and J5 Pin Assignments*

| Pin<br><b>Number</b> | <b>Pin Name</b> | Description | Pin<br>Number  | <b>Pin Name</b>      | Description |
|----------------------|-----------------|-------------|----------------|----------------------|-------------|
| $\mathbf{1}$         | GPIO_H01        | User I/O    | $\overline{2}$ | GPIO_H02             | User I/O    |
| 3                    | GPIO_H03        | User I/O    | 4              | GPIO_H04             | User I/O    |
| 5                    | <b>GND</b>      | Ground      | 6              | <b>GND</b>           | Ground      |
| $\overline{7}$       | GPIO_H07        | User I/O    | 8              | GPIO_H08             | User I/O    |
| 9                    | GPIO_H09        | User I/O    | 10             | GPIO_H10             | User I/O    |
| 11                   | <b>GND</b>      | Ground      | 12             | <b>GND</b>           | Ground      |
| 13                   | GPIO_H13        | User I/O    | 14             | GPIO_H14             | User I/O    |
| 15                   | GPIO_H15        | User I/O    | 16             | GPIO_H16             | User I/O    |
| 17                   | <b>GND</b>      | Ground      | 18             | <b>GND</b>           | Ground      |
| 19                   | GPIO_H19        | User I/O    | 20             | GPIO_H20             | User I/O    |
| 21                   | GPIO_H21        | User I/O    | 22             | GPIO_H22             | User I/O    |
| 23                   | <b>GND</b>      | Ground      | 24             | <b>GND</b>           | Ground      |
| 25                   | GPIO_H25        | User I/O    | 26             | GPIO_H <sub>26</sub> | User I/O    |
| 27                   | GPIO_H27        | User I/O    | 28             | GPIO_H28             | User I/O    |
| 29                   | <b>GND</b>      | Ground      | 30             | <b>GND</b>           | Ground      |
| 31                   | GPIO_H31        | User I/O    | 32             | GPIO_H32             | User I/O    |
| 33                   | GPIO_H33        | User I/O    | 34             | GPIO_H34             | User I/O    |
| 35                   | <b>GND</b>      | Ground      | 36             | <b>GND</b>           | Ground      |
| 37                   | GPIO_H37        | User I/O    | 38             | GPIO_H38             | User I/O    |
| 39                   | GPIO_H39        | User I/O    | 40             | GPIO_H40             | User I/O    |

# <span id="page-4-0"></span>Installing Standoffs

Before using the board, attach the standoffs with the screws provided in the kit.

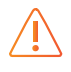

**Warning:** You can damage the board if you over tighten the screws. Tighten all screws to a torque between  $4 \pm 0.5$  kgf/cm and  $5 \pm 0.5$  kgf/cm.

# <span id="page-4-1"></span>Revision History

*Table 3: Revision History*

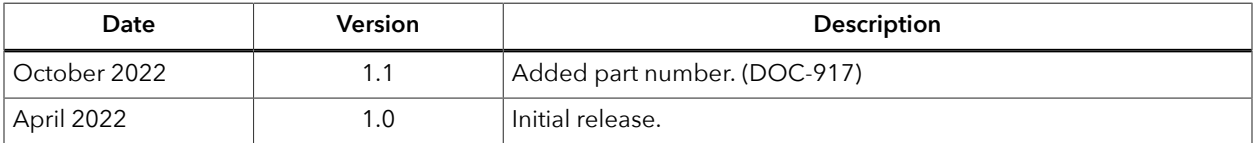